# **Modelagem Sísmica 2D Usando o Pacote "Seismic Un\*x".**

## **Aluno: Bruno Moreira Longuinho Orientador: Jacques Szczupak**

## **Introdução:**

 O processamento de sinais sísmicos é peça chave na exploração petrolífera. O caminho entre aquisição de dados e a interpretação sísmica é composto por uma trilha de processos interdependentes, como remoção de ruídos de diversas origens, reorganização de dados sob alguns critérios, convolução e deconvolução sísmica, filtragens, empilhamento, migração sísmica etc. Foi utilizado o Seismic Un\*x que é muito difundido nas Universidades e Centros de Pesquisas no ensino e na pesquisa em Geofísica Aplicada. O pacote Seismic Un\*x é bem conhecido pela comunidade científica especializada por abranger parte substancial desses processos, e também por ser um projeto de código aberto, o que possibilita o entendimento dos algoritmos do pacote. Ele foi desenvolvido e é mantido pela Colorado School of Mines. [1]

## **Objetivo:**

 Pretende-se a partir de modelos geológicos simples em 2D, simular todo o processamento sísmico necessário, desde a aquisição até a geração de seções sísmicas adequadas para a interpretação.

### **Metodologia:**

 Para um melhor entendimento dos processos envolvidos é necessária a explicação de alguns aspectos da exploração sísmica, como é feita a aquisição, e outros conceitos mais específicos como CMP e NMO.

### - Aquisição Sísmica:

 O objetivo da exploração sísmica é o mapeamento do solo, para que, dessa forma, se conheça o perfil da terra sendo explorada, representado pelo modelo de velocidades. Isto é feito através da união de fontes sísmicas e receptores, chamados geofones, que são transdutores passivos que convertem as vibrações ondulatórias que atingem a superfície em sinais elétricos, que são usados para se obter os sismogramas.

 A figura 1 mostra um modelo de exploração, onde é possível ver os geofones posicionados e uma explosão gerada pela fonte sísmica. A figura 2 exemplifica um sismograma.

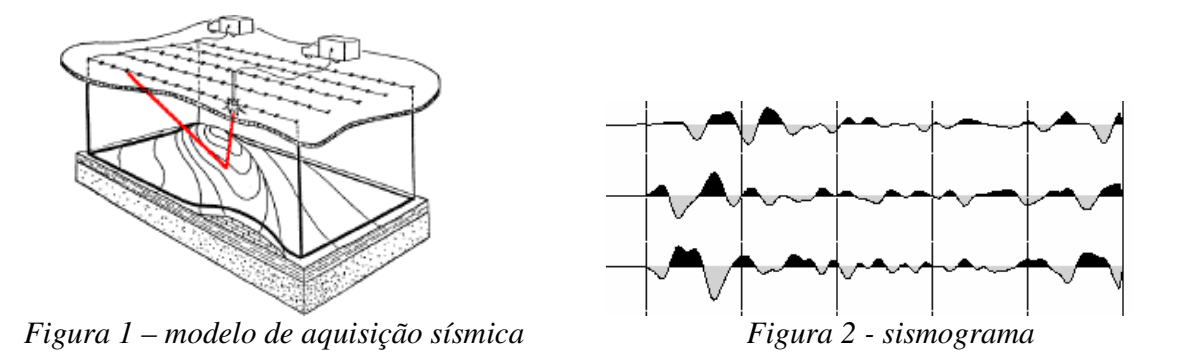

- CMP (*Ponto Médio Comum*):

Quando é feita a simulação da aquisição sísmica, os sismogramas têm coordenadas que relacionam a posição da fonte e as posições dos geofones na estrutura do modelo. A transformação por CMP é a mudança destas coordenadas para pontos médios comuns entre os geofones e as diversas fontes. Esta transformação é usada para um processo que será explicado posteriormente, o Sorteamento por CMP.

A figura 3 mostra como são as coordenadas *fonte-receptor*. Os raios que saem da fonte de tiro S são associados a uma superfície refletora e alcançam vários receptores (a partir de G).

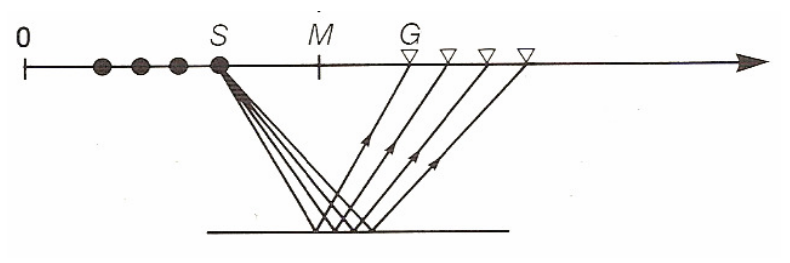

*Figura 3 – coordenadas fonte-receptor*

Já a figura 4 mostra como são as coordenadas por ponto médio comum. Nela é possível encontrar muitas informações (de vários tiros S e vários receptores G) a respeito do mesmo ponto, facilitando, dessa forma, o processamento.

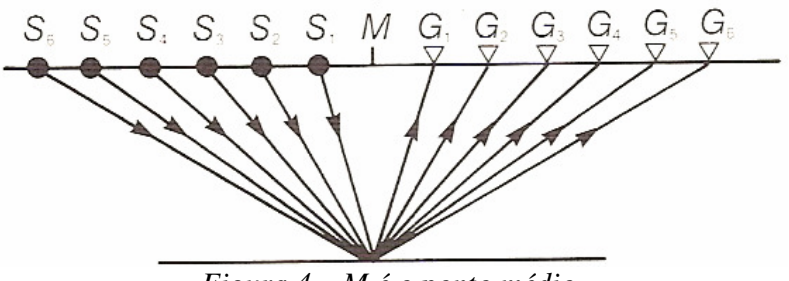

*Figura 4 – M é o ponto médio* 

- Sobretempo Normal (NMO)

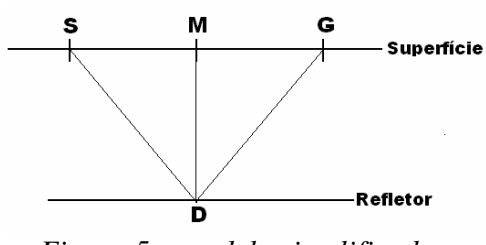

 *Figura 5 – modelo simplificado* 

Considere a figura 5 que mostra o caso simples de um único refletor horizontal. Em um ponto médio M o tempo de trânsito de um raio saído de S até a profundidade D e de volta ao receptor G é t(x). Usando a relação de Pitágoras, o tempo de trânsito da equação como função do afastamento é:

$$
t^2(x) = t^2(0) + x^2/v^2 \qquad (1)
$$

onde  $x \notin o$  afastamento entre S e G,  $v \notin a$  velocidade da camada entre D e a superfície e  $t(0)$  é duas vezes o tempo de trânsito ao longo do caminho vertical MD. Note que a projeção vertical do ponto D coincide com o ponto médio M. Este é o caso de quando o refletor é horizontal. A equação (1) descreve uma hipérbola no plano de (*duas vezes o tempo)* versus *(afastamento).*

A figura 6 é um exemplo de traços em um ponto médio comum, todos os traços foram refletidos no mesmo ponto, a diferença entre duas vezes o tempo de trânsito do raio saído da fonte  $t(x)$  e duas vezes o tempo de trânsito com afastamento zero  $t(0)$  é chamada Sobretempo Normal comumente referida como NMO (do inglês *Normal Moveout)*.

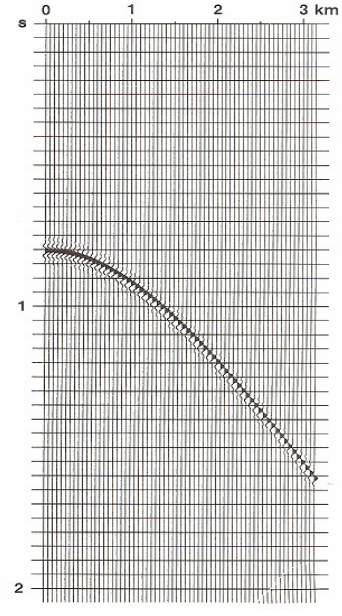

*Figura 6 – traços para um CMP* 

### - O processo:

Existem três estágios primários no processamento sísmico. Na sua ordem de aplicação usual eles são: [2]

- 1- Deconvolução
- 2- Empilhamento
- 3- Migração

A figura 7 representa o volume de processamento de dados sísmicos. A Deconvolução atua ao longo do tempo. Ela remove a frente de onda sísmica básica (a função da fonte modificada por efeitos da terra e dos equipamentos de gravação) do traço sísmico, e com isso aumenta a resolução temporal. A Deconvolução alcança o seu resultado ao comprimir esta onda.

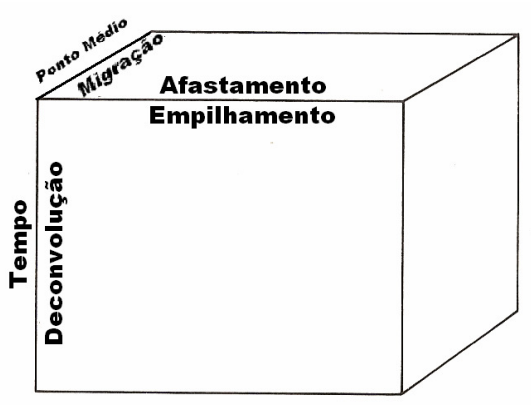

*Figura 7 – volume de processamento* 

O Empilhamento também é um processo de compressão. Em particular, o volume de dados da figura 7 é reduzido a um plano onde as fontes sísmicas e os geofones teriam afastamento nulo, primeiro aplicando a correção de sobretempo normal para os traços de cada CMP e depois somando-os ao longo do eixo dos afastamentos. O resultado é uma seção empilhada, de forma que esta é uma aproximação da seção de afastamento zero.

Finalmente, a migração é aplicada, comumente, ao dado empilhado. A Migração é um processo que colapsa as difrações e mapeia os eventos inclinados em uma seção empilhada para o seu lugar correto na subsuperfície. A Migração pode ser considerada um processo de deconvolução que melhora a resolução espacial.

Todas as outras técnicas de processamento podem ser consideradas secundarias no sentido de que são usadas para melhorar os efeitos dos três processos primários (Deconvolução, Empilhamento e Migração). Muitas destas outras técnicas foram usadas nesta simulação e serão explicadas ao longo do texto.

#### Pré Processamento:

Os sismogramas gerados na aquisição sísmica nem sempre estão prontos para as seqüências de rotinas a serem aplicadas. Muitas vezes é necessária uma série de ajustes para tornar o processamento possível.

- Edição dos traços:

É comum que os sismogramas contenham informação indesejada. As mais comuns são as ondas sísmicas que se propagam na superfície do terreno, que por ter uma amplitude muito alta acabam se sobrepondo aos demais efeitos registrados nos sismogramas. Para eliminar este efeito é realizado o processo de silenciamento, que consiste em retirar dos sismogramas a informação relativa à fonte. As figuras 8 e 9 mostram um sismograma para um tiro no meio do modelo antes e depois do processo descrito acima.

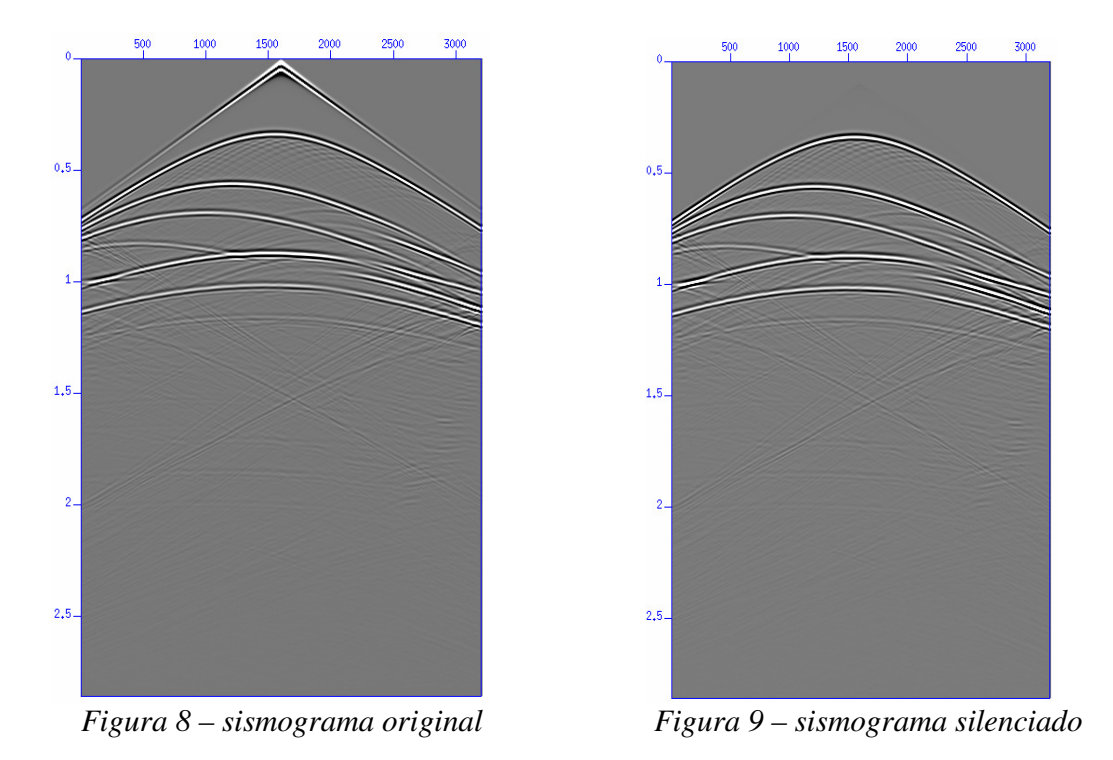

### - Recuperação de ganho

Em alguns casos é necessário aplicar uma função de recuperação do ganho, para que as informações que não estejam muito nítidas possam ser realçadas e facilitar os processos posteriores. O cuidado que se deve ter é que ao realçar os traços, efeitos não desejados, que antes não eram visíveis, podem vir a aparecer também. A figura 10 mostra o mesmo sismograma usado no processo anterior depois de ter passado pelo processo de recuperação de ganho.

#### *Departamento de Engenharia Elétrica*

É possível perceber na figura traços que antes não eram visíveis, como muitos deles não eram de utilidade para o processamento, pois não eram reflexões das camadas do solo, a recuperação de ganho não foi utilizada nesta simulação.

- Incorporação da geometria do campo

Por fim a geometria do campo usado como modelo é adicionada aos sismogramas. São adicionadas aos cabeçalhos dos arquivos informações como afastamento das fontes, distâncias relativas dos receptores (geofones), tamanho do modelo, etc.

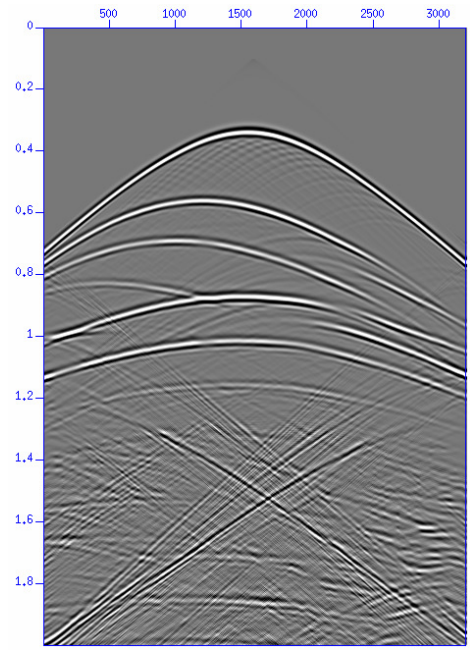

 *Figura 10 – ganho recuperado* 

## Processamento Principal:

### - Deconvolução

O passo que segue o pré-processamento é a Deconvolução. Como dito anteriormente, ele visa melhorar a resolução temporal dos sismogramas comprimindo a onda da fonte convertendo-a, desta forma, para um impulso.

Este passo não foi usado neste processamento, pois, se tratando de um modelo simplificado, o resultado da deconvolução não seria muito visível ou, até mesmo, útil.

### - Sorteamento por CMP

Após o processo de deconvolução (não usado neste caso) os cabeçalhos dos arquivos são alterados. As suas coordenadas mudam de *tiro-receptor* para *ponto médio- -afastamento.*

#### *Departamento de Engenharia Elétrica*

A técnica de sorteamento por CMP se baseia na redundância. Agora os arquivos, representados pelos seus pontos médios, tem mais informações sobre fontes e receptores para um determinado ponto, e, desta forma, ficam mais precisos.

Ao fazer isso também é diminuído o ruído dos múltiplos, que são os restos de onda que já foram gravados antes, mas voltam com atraso devido à reflexão posterior nas camadas do solo. Isso acontece porque como esses ruídos são aleatórios, e esta técnica depende da redundância dos dados, eles acabam se atenuando naturalmente.

#### **-** Análise de Velocidades

O principal objetivo de todo o processamento sísmico é a obtenção do perfil de velocidades da estrutura geológica sendo estudada. A análise de velocidades tem papel fundamental nesta busca.

Neste processo são usados traços de CMP**,** ou grupo deles, para obter pares de velocidade e tempo. Estes números representam medidas da coerência do sinal ao longo da trajetória hiperbólica governada pela velocidade, afastamento e tempo de trânsito.

Os pares são escolhidos no espectro de velocidade como os picos de máxima coerência. A figura13 mostra um espectro de velocidades para um CMP qualquer. É possível ver que os picos aparecem com cor mais intensa no gráfico.

Estes pares são, então, interpolados ao longo de todo o modelo para se obter uma função de velocidade para cada traço CMP**,** criando, desta forma, o perfil de velocidades que deve representar o terreno sendo explorado, que pode ser visto na figura 11.

Em dados reais, quando se chega neste perfil, é feita uma simulação de aquisição de sismogramas para este modelo, e os sismogramas reais são comparados com os obtidos através da simulação. Caso a resposta obtida pela simulação seja próxima da real, o processamento continua com o próximo passo, a correção por NMO.

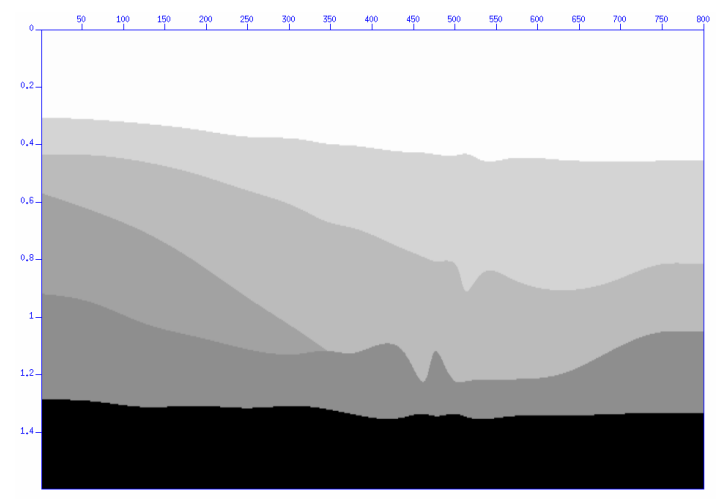

*Figura 11 – perfil obtido na análise de velocidades*

- Correção por NMO

A correção por NMO consiste em aplicar o campo de velocidade obtido na análise anterior para cada CMP, para que as velocidades aproximadas de cada camada do modelo sejam capazes de tirar o efeito do deslocamento do tempo nos sismogramas, e eles passem a representar as camadas de forma mais precisa.

Uma vez que as velocidades de NMO são estimadas, é possível remover o efeito do afastamento através da correção por NMO. Na figura 12 pode-se observar o efeito desta correção nos sismogramas. Ao fazer a correção, todos os pontos do sismograma são movidos para uma seção de afastamento zero, como se as fontes e os geofones estivessem na mesma posição no solo.

A figura 11(a) mostra o traço CMP com apenas um evento e velocidade 2264 m/s, em (b) tem-se o mesmo traço corrigido com a velocidade correta, em (c) ele foi corrigido com velocidade acima de 2264 m/s e em (d) com velocidade inferior à esta.

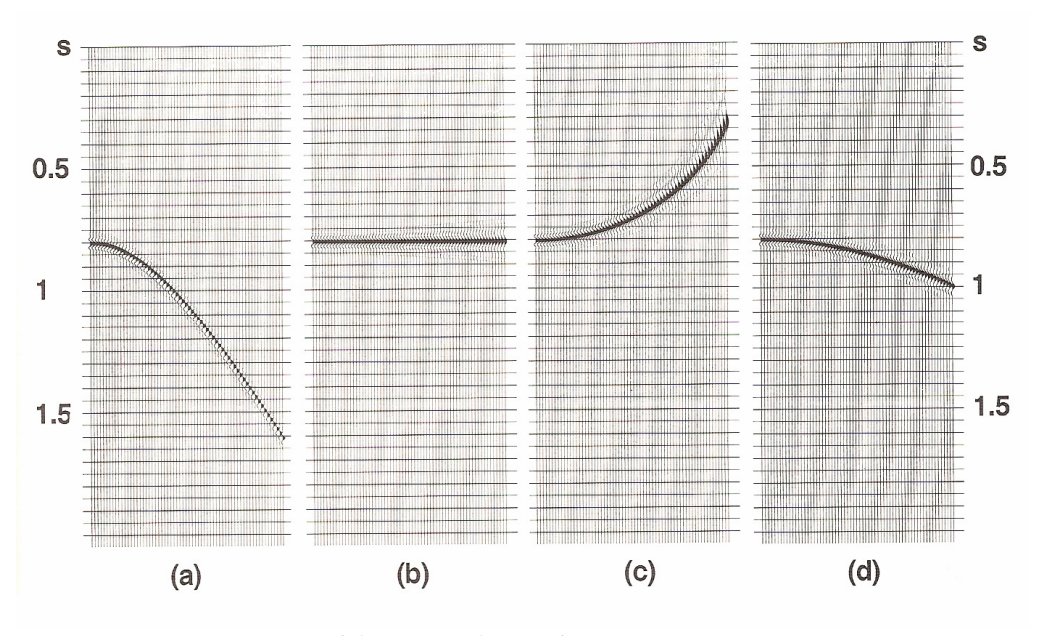

*Figura 12 – diferentes efeitos da correção por NMO* 

## - Empilhamento

Após a correção por NMO é feito o empilhamento com base em CMP, que é a soma de todos os sismogramas obtidos, ao longo dos afastamentos das fontes. A figura 14 mostra o resultado do empilhamento descrito.

Como o empilhamento se trata de uma soma dos sismogramas, ele estará, assim como estes, com informações referentes ao tempo de deslocamento da onda sísmica. O necessário é que se tenha o mesmo arquivo, representando o modelo com base na profundidade. Para tal é realizado o processo de migração.

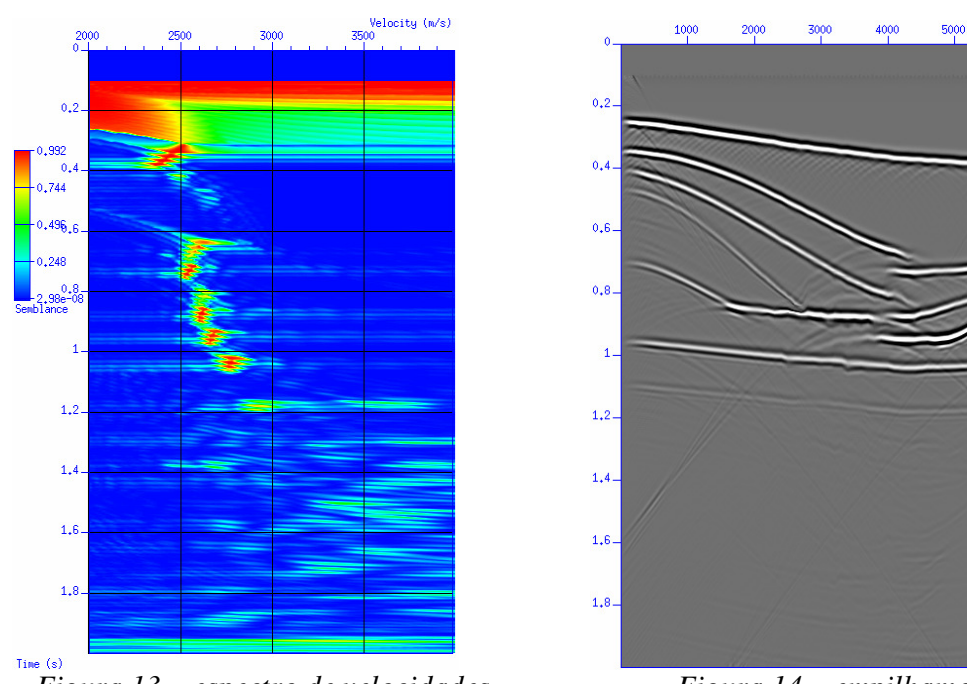

*Figura 13 – espectro de velocidades Figura 14 – empilhamento* 

cooo

#### Processamento Pós Empilhamento:

A migração é o processo final para a obtenção do modelo inicial. Tendo o perfil de velocidades gerado pela respectiva análise, da correção por NMO, e juntando-os com o Empilhamento é possível mover os pontos que estão na escala do tempo, para a sua posição real em profundidade. Dessa forma espera-se que o resultado seja o modelo usado para gerar a simulação. A figura 13 mostra o arquivo gerado na correção de NMO após a migração, e a figura 14 é o modelo usado nesta simulação [3].

 É possível ver que após a migração as linhas das camadas estão mais retas, e, dessa forma, mais coerentes com o modelo usado para o processo. É também notável a semelhança deste modelo, com o perfil obtido na análise de velocidades.

 Alguns outros processos podem ainda ser utilizados para melhorar o resultado final, como algumas aplicações para aumentar o ganho e tornar visível reflexões fracas, ou ainda, Deconvolução para suprimir eventuais reverberações, mas nenhum desses processos foram necessários para esta simulação, uma vez que o resultado obtido da migração já foi satisfatório.

*Departamento de Engenharia Elétrica* 

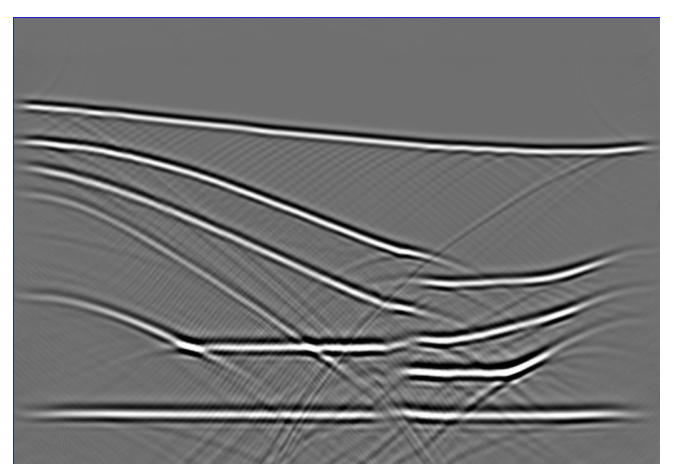

*Figura 13 – arquivo migrado* 

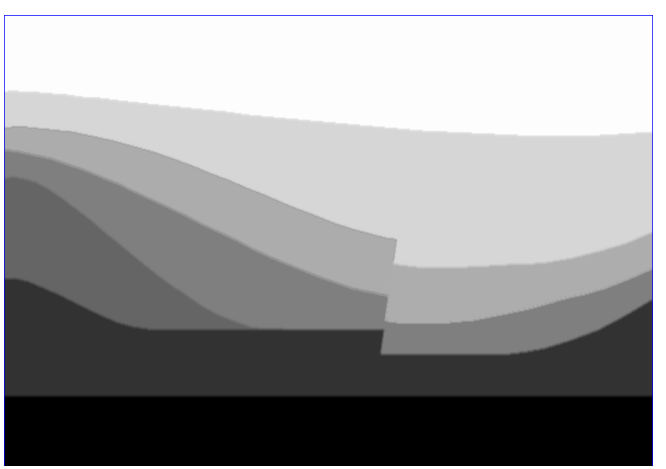

*Figura 14 – modelo usado na simulação* 

# **Conlusão:**

 Ao terminar a análise, fica evidente a eficácia do método utilizado. Com este tipo de processamento é possível, com bastante precisão, determinar os locais mais adequados para a perfuração e exploração de petróleo e hidrocarbonetos.

Em dados reais mais complexos, a metodologia apresentada também é válida, pois seriam utilizadas algumas outras técnicas que não fizeram parte desta análise, como o processo de deconvolução, recuperação de ganho, entre outras.

Com o uso do pacote Seismic Un\*x foi possível compreender de maneira mais fácil o processamento como um todo, sendo possível entender a importância de cada um dos processos e os seus efeitos individuais na análise sísmica.

O trabalho realizado mostrou ser uma aplicação prática e de importância relevante para a indústria do petróleo, servindo de incentivo a estudos posteriores mais detalhados das técnicas de processamento de sinais envolvidas.

## **Referências:**

[1] PENNINGTON, W. D; BENZ, T. e FOREL, D. **Seismic Data Processing with Seismic Un\*x** Society of Exploration Geophysicists, 2005.

[2] YILMAZ, O. **Seismic Data Analysis: processing, inversion, and interpretation of**  seismic data. Society of Exploration Geophysicists, 2001.

[3] CETALE SANTOS, M. A. **Migração em Profundidade por Rotação de Fase dos Campos de Onda qP e qSV em Meios com Simetria Polar Local.** Rio de Janeiro, 2003. Tese de Doutorado em Engenharia Elétrica. Centro Técnico Científico. PUC-Rio.